Paper-ID: VGI<sub>-197115</sub>

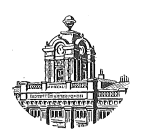

# **Zur Anwendung des hyperoskulierenden Kegelschnitts der Klotoide**

Gerhard Palfinger<sup>1</sup>

<sup>1</sup> *Technische Hochschule Wien, 1040 Wien, Karlsplatz 13*

Österreichische Zeitschrift für Vermessungswesen 59 (5), S. 148-153

1971

BibT<sub>F</sub>X:

```
@ARTICLE{Palfinger_VGI_197115,
Title = {Zur Anwendung des hyperoskulierenden Kegelschnitts der Klotoide},
Author = {Palfinger, Gerhard},
Journal = {{\"O}sterreichische Zeitschrift f{\"u}r Vermessungswesen},
Pages = {148 - 153},
Number = {5},
Year = {1971},
Volume = {59}}
```
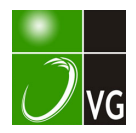

Wert für � ableiten zu können. Wählt man einen Geoidabstand von 35 m, wie er etwa aus den Undulationen nach TANNI hervorgeht, so ergibt sich die Verschiebung der Station Wien-Hietzing, also die negative absolute Lotabweichung, mit

$$
d\varphi = -1''70 \pm 0''17
$$
 und  $d\lambda \cdot \cos \varphi = -5''50 \pm 1''52$ .

Um das Ergebnis überprüfen zu können, wurden die konformen Koordinaten  $x, y$  der Beobachtungsstation durch kombiniertes Einschneiden bestimmt und ins System  $\varphi$ ,  $\lambda$  transformiert. Als Differenz zwischen astronomischen und geodätischen Koordinaten resultierte die Lotabweichung mit  $(\varphi' - \varphi) = +0''2$  und  $(\lambda' - \lambda)$ . cos  $\varphi = -0$ " 9. Mit Rücksicht auf die in [5] aus dem Europanetz abgeleitete absolute Lage des Fundamentalpunktes Hermannskogel ergab sich die absolute Lotabweichung der Station zu  $\xi = +2''2$  und  $\eta = +6''9$ .

Sicher wird ein kontinentales Netz [5] gegenüber einem weltumspannenden noch kleine Unterschiede aufweisen, doch dürfte der größere Teil der Differenzen von O" 5 bzw. 1" 4 auf Konto der Beobachtungen gehen. Wahrscheinlich läßt sich aber die Genauigkeit des Verfahrens noch steigern, wenn die Zahl der Beobachtungen und der benützten Satelliten vergrößert wird.

Aus dem Vorliegenden läßt sich jedenfalls schließen, daß auch visuelle Satellitenbeobachtungen, obwohl sie naturgemäß weniger genau als etwa photographische Messungen sind, zur Berechnung absoluter Stationskoordinaten herangezogen werden können, wenn sie nur in genügend großer Anzahl und nach Objekten breit gestreut zur Verfügung stehen.

#### Literatur

[1] Arnold, K.: Methoden der Satellitengeodäsie, Berlin 1970.

[2] Gaposchkin, E. M.: Differential Orbit Improvement DOI-3, Smithsonian Astrophysical Observatory, Spec. Rep. 161, 1964.

[3] Sigl, R. und Groten, E.: Dynamische Satellitengeodäsie, DGK Reihe A, Heft 49, München 1966.

[4] Smithsonian Institution: Star Catalog of 258997 Stars Equinox 1950,0, Washington 1966.

[5] Ledersteger, K.: Die Bestimmung des mittleren Erdellipsoides und der absoluten Lage der Landestriangulationen, Sonderheft 12 der ÖZfV, Wien 1951.

# Zur Anwendung des hyperoskulierenden Kegelschnitts der Klotoide

#### Von Gerhard Palfinger, Wien

J.

Die Näherungsmethoden zur Berechnung von Klotoidenwerten verlieren durch den Einsatz von mittleren und großen Datenverarbeitungsanlagen für die Achseinrechnung im Straßenbau an Bedeutung (siehe [1] Seite 102-113). Hingegen sind Näherungsformeln vor allem beim Einsatz elektronischer Tischrechner mit Vorteil anzuwenden. Gebräuchlich sind Polynome zweiter und dritter Ordnung (z. B. Schmiegkreis, Kegelschnitt [2], [3] und kubische Parabel [4], [5] sowie rasch konvergierende Reihen [6]).

#### 1. Der hyperoskulierende Kegelschnitt

In [2] und [3] leitete Zb. Nädenik den hyperoskulierenden Kegelschnitt der Klotoide ab und gab mit Hilfe einer Restgliedabschätzung ein numerisches Beispiel an, das die gute Brauchbarkeit des Kegelschnitts als Näherungsformel belegt.

Wesentlich für die praktische Verwendung ist die spezielle Kenntnis des Verlaufs der Annäherung im Gebrauchsbereich der Klotoide.

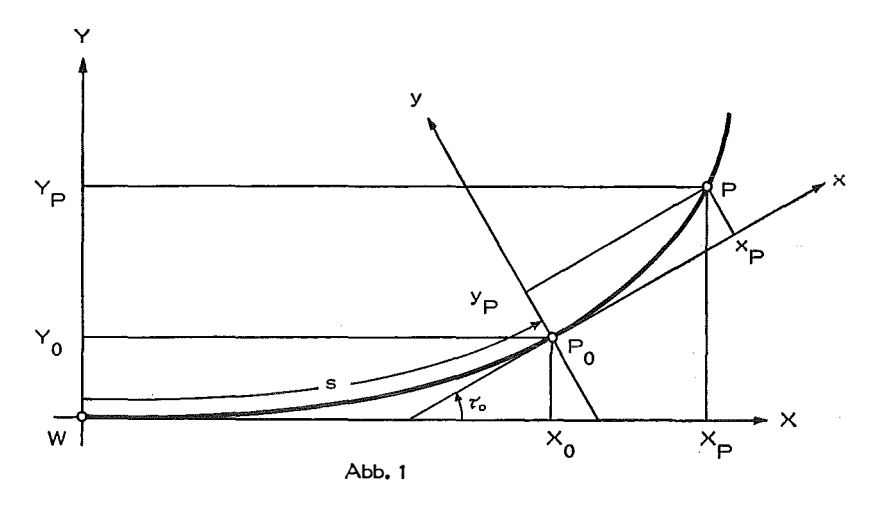

Ausgehend von der Reihe für rechtwinkelige Koordinaten der Klotoide von ihrer allgemeinen Tangente aus [2]

$$
y_{KI} = \frac{s}{2 A^2} x^2 + \frac{1}{6 A^2} x^3 + \frac{s^3}{8 A^6} x^4 + \frac{19 s^2}{120 A^6} x^5 + \frac{15 s^5 + 16 s A^4}{240 A^{10}} x^6 + \text{Gl. 7}
$$

und dem hyperoskulierenden Kegelschnitt aus [2], [3]

$$
ax^2 + 2bxy + cy^2 + 2y = 0
$$
 ... (2)  
\nmit  $a = -\frac{s}{A^2}$ ,  $b = -\frac{1}{3s}$  und  $c = \frac{4A^4 - 9s^4}{9A^2s^3}$ 

(Bezeichnung siehe Abb. 1)

Ä

entwickelt man vorerst den hyperoskulierenden Kegelschnitt (2) in eine MacLaurinsche Reihe. Durch implizites Differenzieren von (2) erhält man

$$
yI = 0 \t yIV = \frac{3s^3}{A^6}
$$
  
\n
$$
yII = \frac{s}{A^2} \t yV = \frac{135s^4 - 40A^4}{9A^6s^2} \t ... (3)
$$
  
\n
$$
yIII = \frac{1}{A^2} \t yVI = \frac{135s^8 + 60A^4s^4 - 40A^8}{3A^{10}s^3} \t ... (3)
$$

und damit die Reihenentwicklung für den hyperoskulierenden Kegelschnitt:

$$
y_{Kg} = \frac{s}{2A^2}x^2 + \frac{1}{6A^2}x^3 + \frac{s^3}{8A^6}x^4 + \frac{27s^4 - 8A^4}{216A^6s^2}x^5 + \frac{27s^8 + 12A^4s^4 - 8A^8}{432A^{10}s^3}x^6 + G1.7
$$
 (4)

Die Differenz der Reihen (1) und (4) lautet:

$$
y_{KI} - y_{Kg} = \Delta y_{KI, Kg} = \frac{9s^4 + 10A^4}{270A^6s^2}x^5 + \frac{21s^4 + 10A^4}{540A^6s^3}x^6 + Gl. 7 \qquad \dots (5)
$$

und stellt die Reihe für die Abweichung der Klotoide von ihrem hyperoskulierenden Kegelschnitt dar.

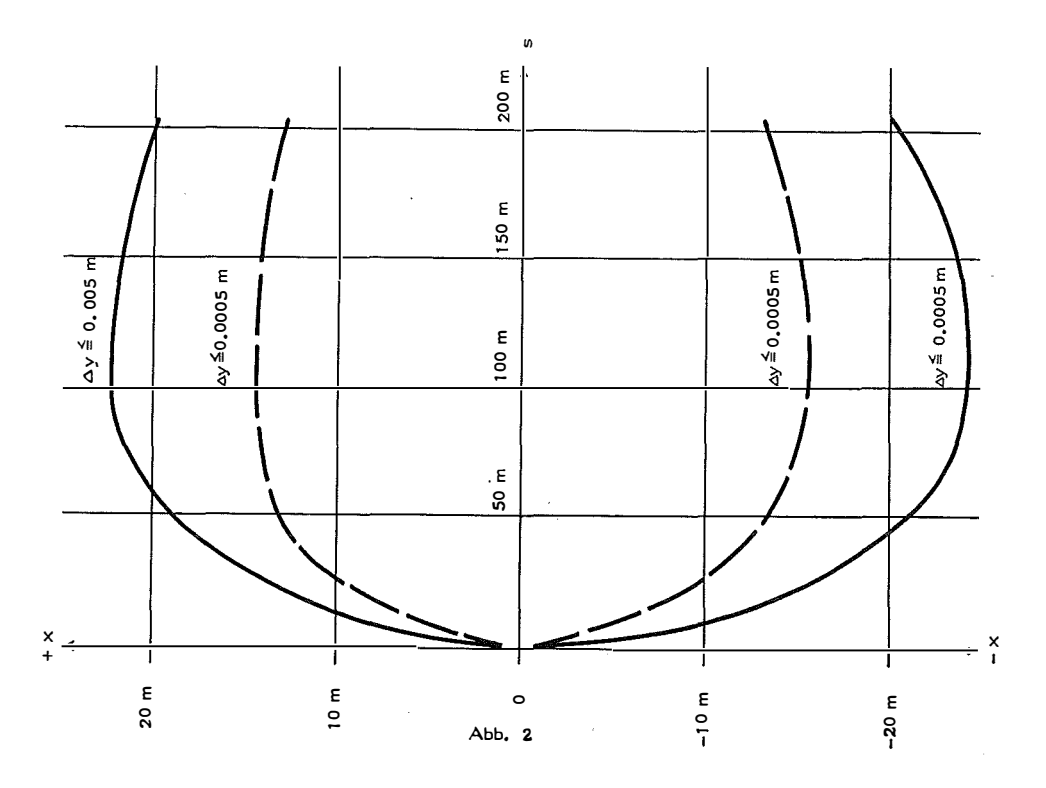

Die Berechnung der Reihe (5) über den Gebrauchsbereich ( $0^g \le \tau^g \le 110^g$ ) der Klotoide erfolgte mit Hilfe eines Bürocomputers (P 203 von Olivetti) mit tabellarischer Aufschreibung. Durch Programmierung von zwei Schleifen (zur schrittweisen Steuerung der Entwicklungsstelle durch Änderung von s einerseits und Erfassung des jeweiligen Bereiches durch Änderung von x andererseits) erhält man eine Tabelle für den Verlauf der Annäherung. Abb. 2 zeigt die Auswertung der Tabelle für  $A = 100$ . Dem Aufbau der Reihe (5) entsprechend ergibt sich für  $+ x$ und  $-x$  ein etwas verschiedener Annäherungsverlauf. Vom Wendepunkt der Klotoide ( $s = \emptyset$ ) an steigt der Annäherungsbereich bis zur Kennstelle  $s = A$  und fällt dann wieder schwach mit zunehmender s. Als Faustregel für die Annäherung kann man folgenden Verlauf annehmen :

von  $s = \mathcal{G}$  bis  $s = 40$  m steigend bis  $x = \pm 20$  m für  $\Delta y_{\text{KI}, Kg} \le 0,005$  m und bis  $x = \pm 14$  m für  $\Delta y_{KI,Kg} \leq 0,0005$  m; von  $s = 40$  m an konstant bis zum Ende des Gebrauchsbereiches.

Abb. 3 zeigt den Annäherungsbereich an der Kennstelle  $s = A$  für die praktisch gebräuchlichen Parameter.

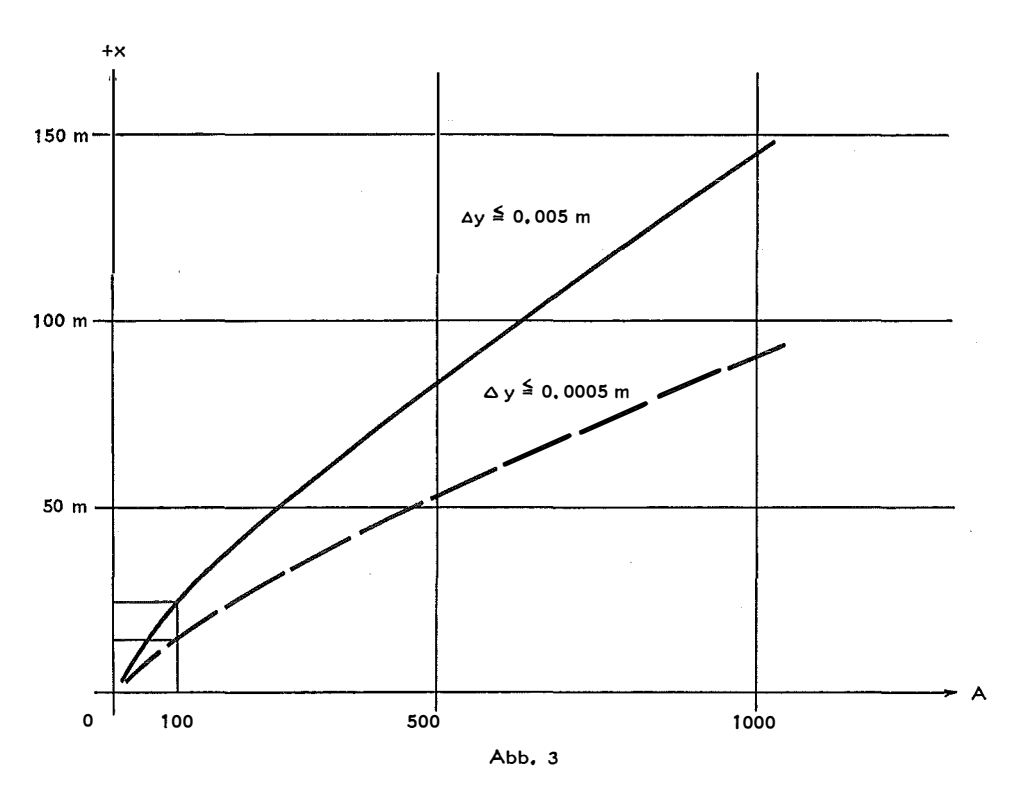

### 2. Der Schmiegkreis

Die Reihenentwicklung des Schmiegkreises lautet

$$
y_{Kr} = \frac{s}{2A^2}|x^2 + \frac{s^3}{8A^6}x^4 + \text{Gl. 6} \qquad . . . (6)
$$

Die Differenz der Reihen (1) und (6) ergibt damit

$$
y_{\text{KI}} - y_{\text{Kr}} = \Delta y_{\text{KI}, \text{Kr}} = \frac{1}{6A^2} x^3 + \frac{19s^2}{120A^6} + \text{Gl. 6} \qquad \qquad \dots \tag{7}
$$

Als Abschätzung der Annäherung genügt bei den praktischen Genauigkeitsanforderungen

$$
\Delta y_{KI, Kr} = \frac{1}{6A^2} \cdot x^3
$$

Dieser Ausdruck ist von der Entwicklungsstelle s unabhängig, also für den jeweiligen Parameter A konstant.

Für Parameter  $A = 100$  ist

 $x = \pm 6.7$  m für  $\Delta y_{KI, Kr} \leq 0.005$  m und  $x = \pm 3.1$  m für  $\Delta y_{KL, Kr} \leq 0.0005$  m

Die numerische Auswertung für die gebräuchlichen Parameter zeigt Abb. 4.

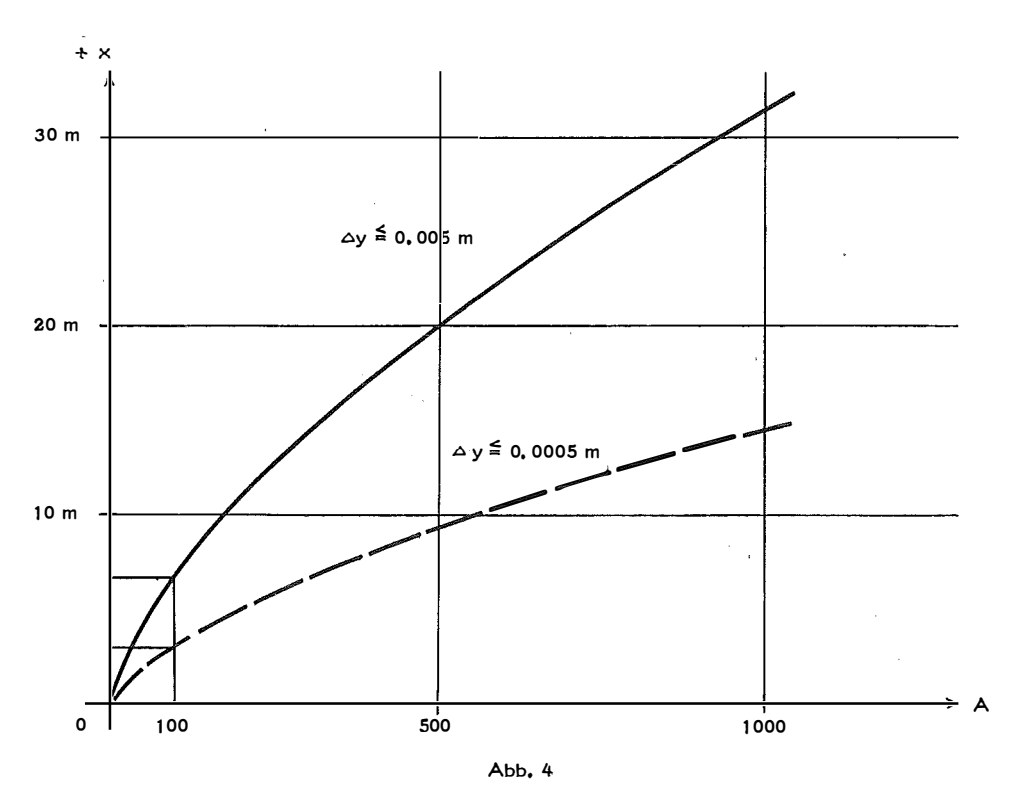

## 3. Kubische Parabel

Verglichen mit dem Schmiegkreis bringt der Kegelschnitt eine beträchtliche Ausweitung des Annäherungsbereiches. Im Wendepunkt der Klotoide und in dessen unmittelbaren Umgebung empfiehlt sich die Verwendung der kubischen Parabel

$$
Y = \frac{X^3}{6A^2}
$$

(Fehlerabschätzung siehe [4]).

Im Gegensatz zur Berechnung von Klotoidendetailpunkten mit Hilfe elektronischer Tischrechner durch Auflösung der Fresnelschen Integrale (siehe z. B. [7]), liegt der Anwendungsbereich von Näherungsformeln in der Lösung von Aufgaben, wie sie bei Zwangslagen in der Trassenführung auftreten. So lassen sich Normalabstände von der Klotoide, Tangente an die Klotoide und Schnittpunktsbestimmungen verschiedener Art bei Kenntnis der entsprechenden Entwicklungsstelle meist direkt berechnen. In der geodätischen Praxis liegen vor allem Projektspläne 1: 1000 oder 1: 500 vor. Die Entnahme von Längen für die Entwicklungsstellen der Näherungsformeln mit der erforderlichen Genauigkeit ist aus solchen Plänen leicht möglich. Wird nun bei der Erstellung der Programme für elektronische Tischrechner die Berechnung des Abstandes des Klotoidenpunktes von der Entwicklungsstelle der Näherung vorgesehen, kann durch Vergleich mit den angegebenen Diagrammen die erhaltene Genauigkeit leicht überprüft und, falls notwendig, dieser Abstand (mit Vorzeichen !) zur Iteration verwendet werden.

#### Literatur

[1] Kasper, H., Schürba, W., Lorenz, H.: Die Klotoide als Trassierungselement. Bonn 1968.

[2] Nddenfk, Z.: Über Formeln für die Absteckung der Klothoide durch rechtwinkelige Koordinaten von beliebigen Tangenten und über hyperoskulierende Kegelschnitte der Klothoide. Prag 1964.

[3] Nádeník, Z.: Der hyperoskulierende Kegelschnitt der Klothoide. SZfV 6/68.

[4] Conzett, R.: Klotoide und kubische Parabel. SZfV 9/51.

[5] Nádeník, Z.: Klothoide und kubische Parabel. Prag 1963.

[6] Nádenik, Z.: Über die Fehlerabschätzung von Näherungsformeln für die Absteckung von Klothoidenpunkten nach rechtwinkeligen Koordinaten von der Tangente aus. Prag 1962.

[7] Plach, H.: Programmsammlung für die geodätische Ingenieurpraxis für Olivetti Programma 101. Wien 1967.

## Buchbesprechungen

Elektronische Tachymetrie. 12 Vorträge zum Oberkochener Geo-Instrumenten-Kursus 1970, Sammlung Wichmann, Neue Folge, Schriftenreihe Heft 15, Herbert-Wichmann-Verlag, Karlsruhe 1971.

Unter "Elektronischen Tachymetern" verstehen die Herausgeber Geräte, welche in einem Arbeits- und Zielgang, Richtung und (Schräg-) Entfernung, dazu auch noch den Zenitwinkel messen können, wobei die Distanz durch eines der bekannten elektronischen Verfahren gewonnen wird. Da es sich um den Anschluß an die einst bekannten "Streckenmeßkurse" des Hauses Zeiss handelt, werden vor allem die einschlägigen SM 11, sowie der Reg Elta 14 präsentiert. Letzterer wird  $-$  als erstes automatisch registrierendes "Elektronisches Tachymeter" - als ebenso historischer Wurf wie vor 20 Jahren das Ni 2 (Opton) verstanden. Die Möglichkeit der Datenkonservierung und des Abfüllens in Kybernetische Systeme gibt auch Anlaß, der Instrumententechnik eher abliegende Themen zu behandeln.

Ein Glanzstück der 12 Einzelvorträge ist die Einleitung durch Prof. Draheim, welche mit Prägnanz und Eleganz einen Abriß der geodätischen Automation bietet. Der nächste Starautor, Prof. Ackermamm, schlägt im Zusammenhang mit den Möglichkeiten des nun ungehemmteren Datenflusses als Ausgleichssystem großer Netze eine Anblockmethode ähnlich den in der Photogrammetrie in Mode kommenden Verfahren durch fortgesetzte überbestimmte Helmerttransformation vor. Die Genauigkeit genügt in den meisten Fällen bereits den Ansprüchen, sonst sind die so gewonnenen Koordinaten die anderweitig fast unmöglich zu beschaffenden Näherungswerte eines strengen vermittelnden Ausgleiches konventioneller Art. Die Programmierung dieser Methode müßte allerdings noch konkret durchgearbeitet werden.

Leitz, der Konstrukteur, beschreibt sodann Aufban und Funktion der Erzeugnisse des Hauses, weitere Autoren behandeln Probleme des praktischen Einsatzes sowohl hinsichtlich Organisation